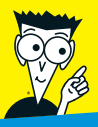

*Avec les Nuls, tout devient facile !*

# *JavaScript & AJAX*  POUR S NUD

- ✔ **Découvrez comment utiliser JavaScript comme outil de développement Web**
- ✔ **Ecrivez et mettez au point vos programmes**
- ✔ **Utilisez JavaScript avec AJAX, XML et JSON**
- ✔ **Concevez une interface, animez des images, créez des menus et gérez les cookies**

## **Andy Harris**

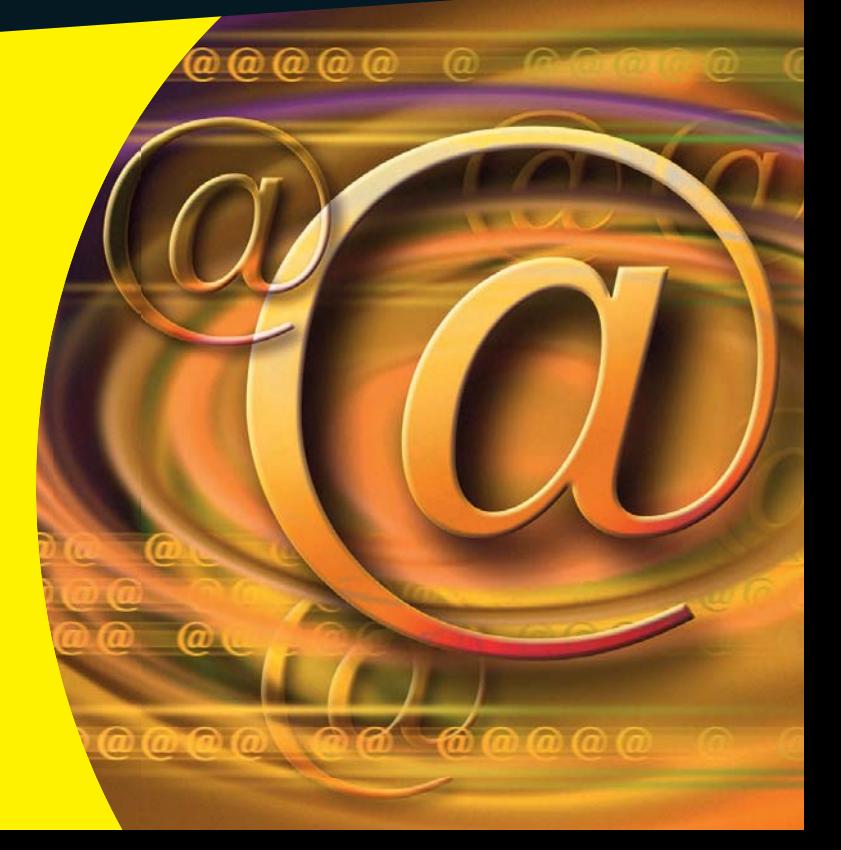

# *JavaScript & Ajax* POUR LES NULS

# *JavaScript & Ajax* POUR LES NULS

**Andy Harris**

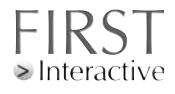

#### **JavaScript & Ajax Pour les Nuls**

Titre de l'édition originale : JavaScript & Ajax For Dummies Pour les Nuls est une marque déposée de Wiley Publishing, Inc For Dummies est une marque déposée de Wiley Publishing, Inc

Collection dirigée par Jean-Pierre Cano Édition : Pierre Chauvot Traduction : Patricia Moritz et Jean-Louis Gréco Maquette et illustration : MADmac

Cette œuvre est protégée par le droit d'auteur et strictement réservée à l'usage privé du client. Toute reproduction ou diffusion au profit de tiers, à titre gratuit ou onéreux, de tout ou partie de cette œuvre, est strictement interdite et constitue une contrefaçon prévue par les articles L 335-2 et suivants du Code de la Propriété Intellectuelle. L'éditeur se réserve le droit de poursuivre toute atteinte à ses droits de propriété intellectuelle devant les juridictions civiles ou pénales.

Edition française publiée en accord avec Wiley Publishing, Inc. © 2010 par Éditions First Éditions First 60 rue Mazarine 75006 Paris Tél. : 01 45 49 60 00 Fax : 01 45 49 60 01 e-mail : [firstinfo@efirst.com](mailto:firstinfo@efirst.com)

ISBN : 978-2-7540-1674-2 Dépôt légal : 1<sup>er</sup> trimestre 2010 ISBN numérique : 9782754022019

# **Sommaire**

 $\sim$ 

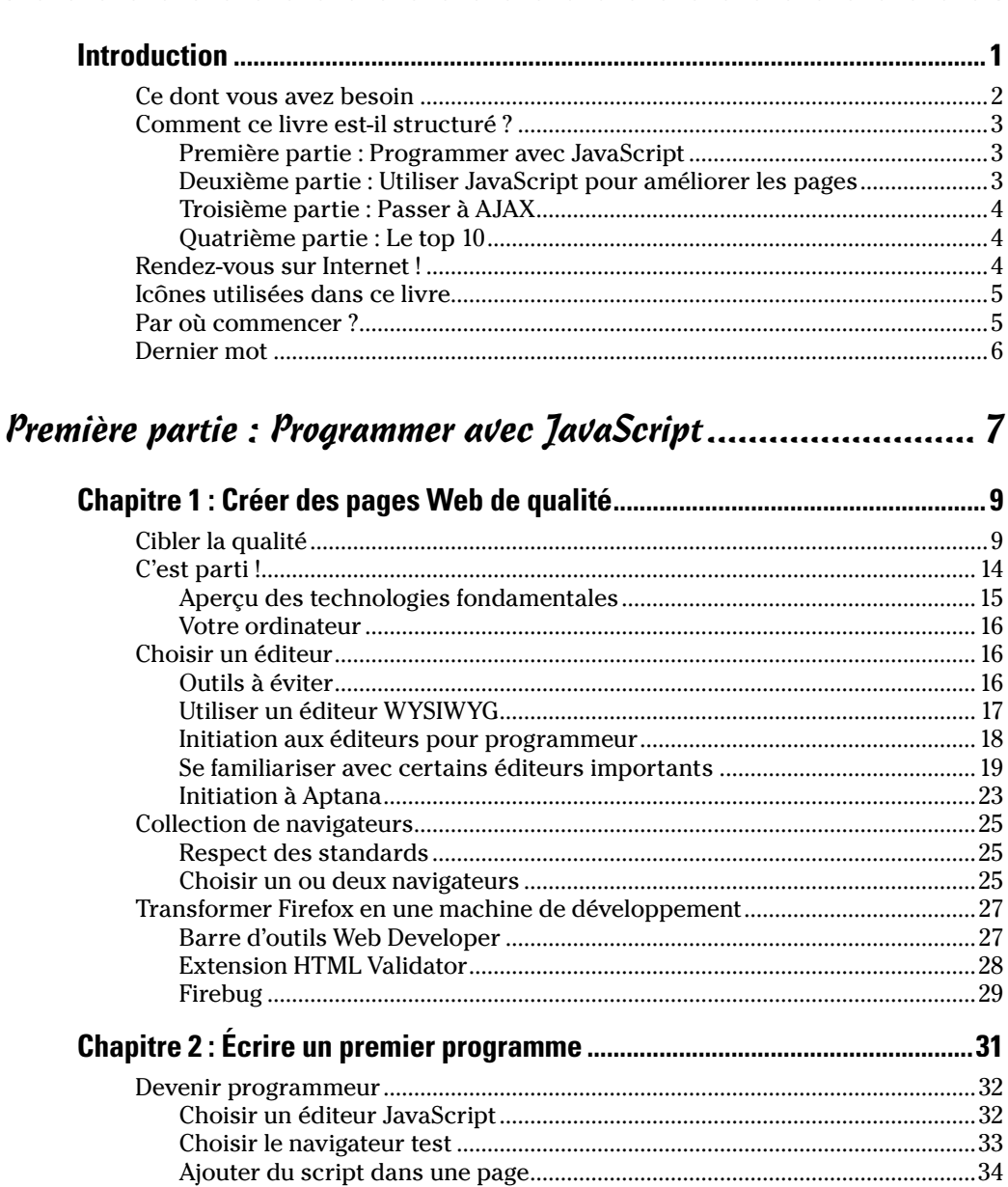

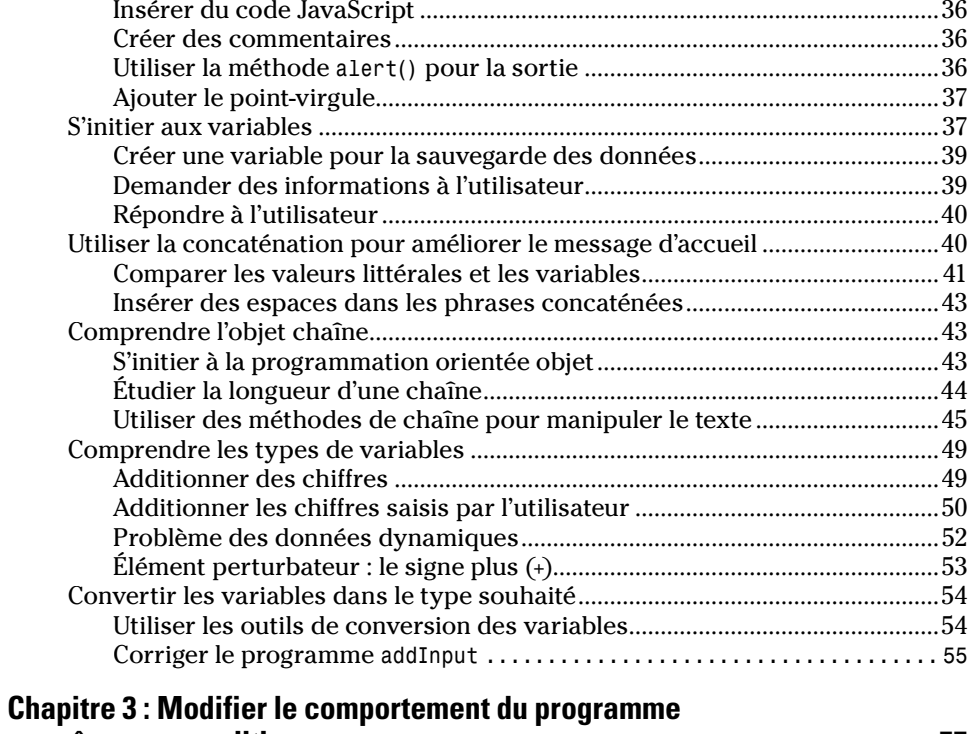

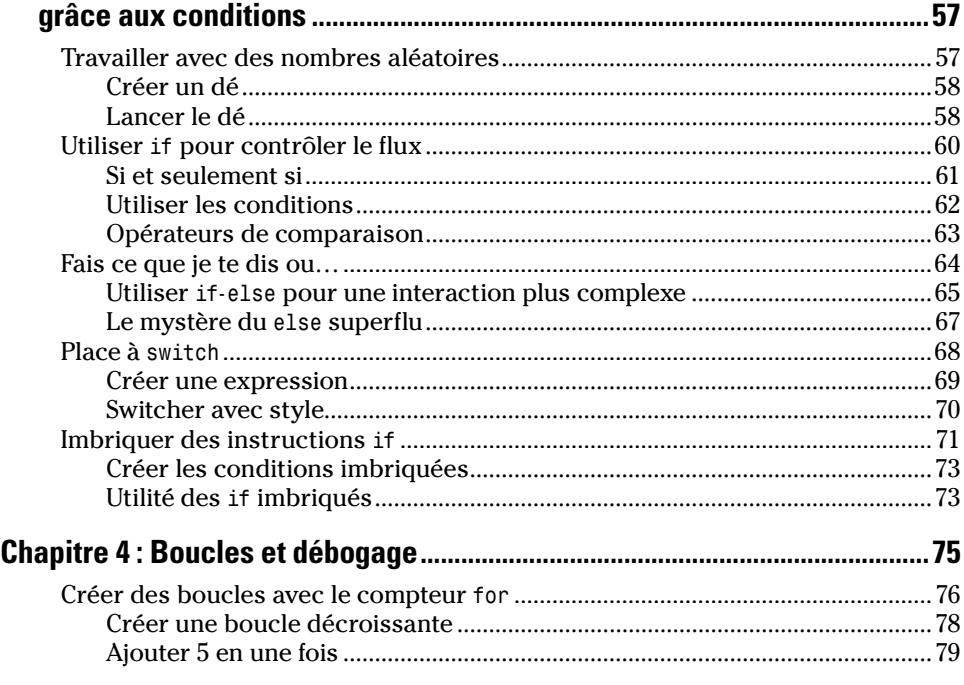

#### $\equiv$  Sommaire

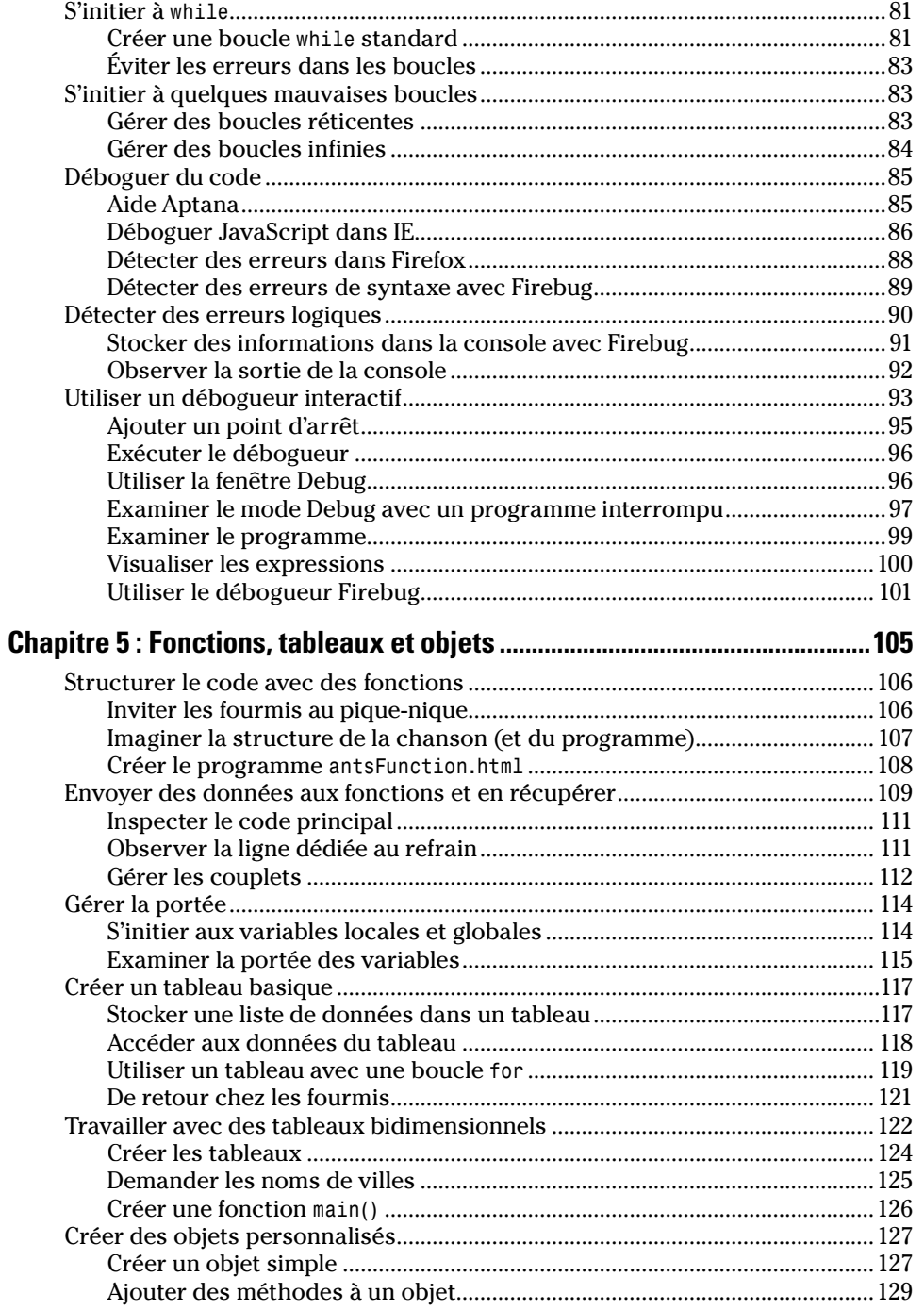

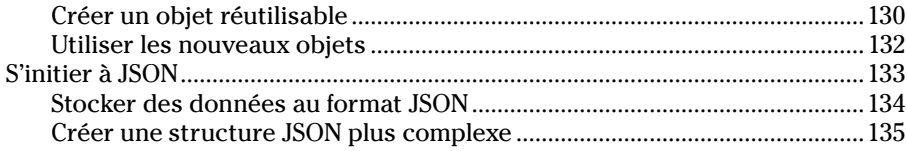

#### [Deuxième partie : Utiliser JavaScript pour améliorer](#page--1-0) les pages Web...................................................... 139

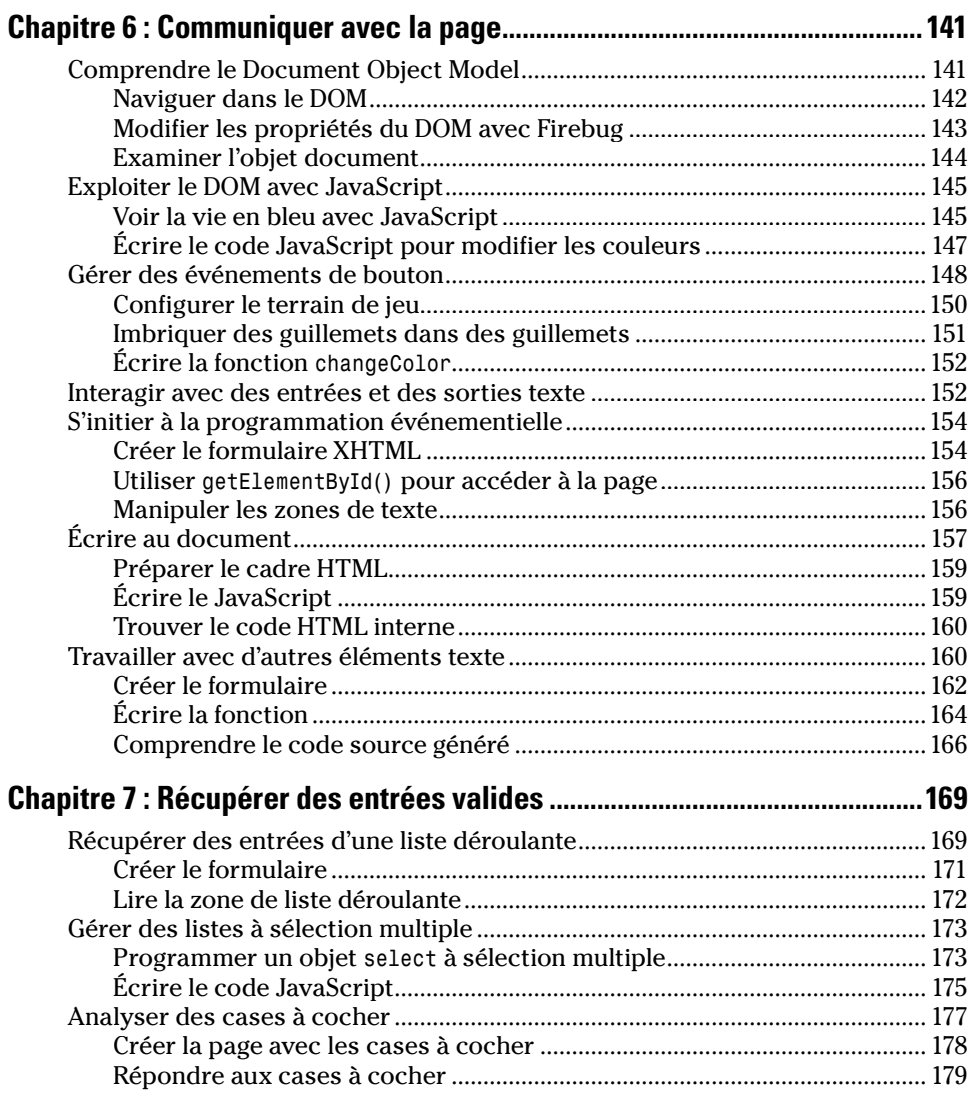

#### $\equiv$  Sommaire

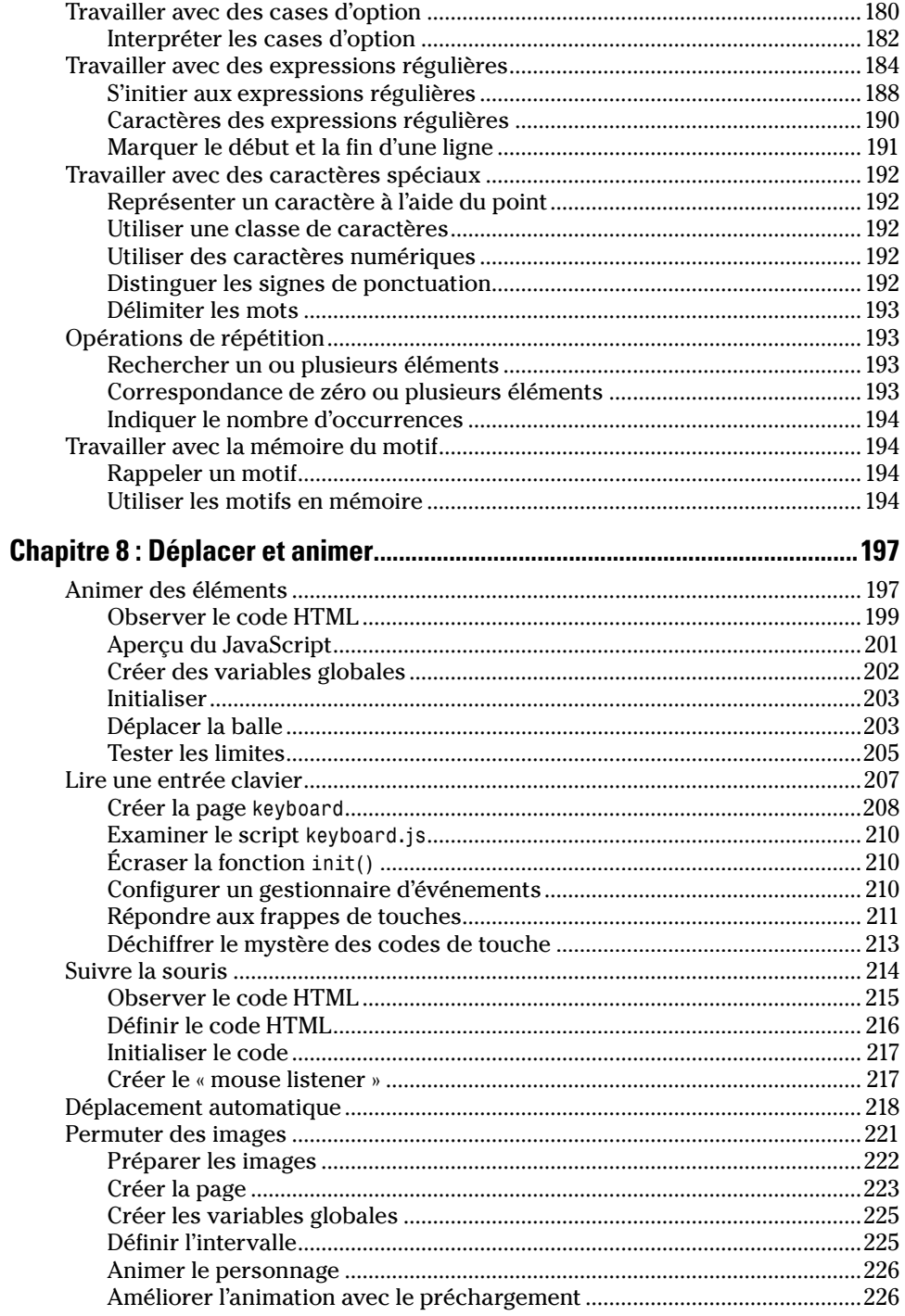

#### 

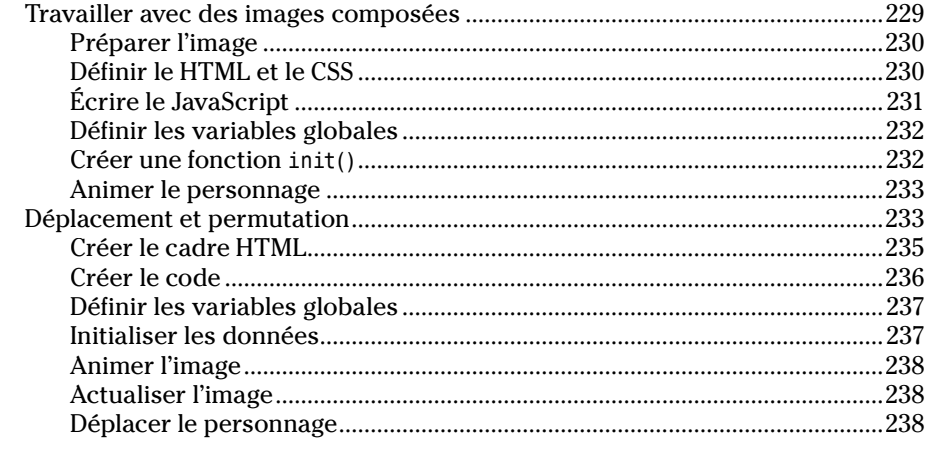

# 

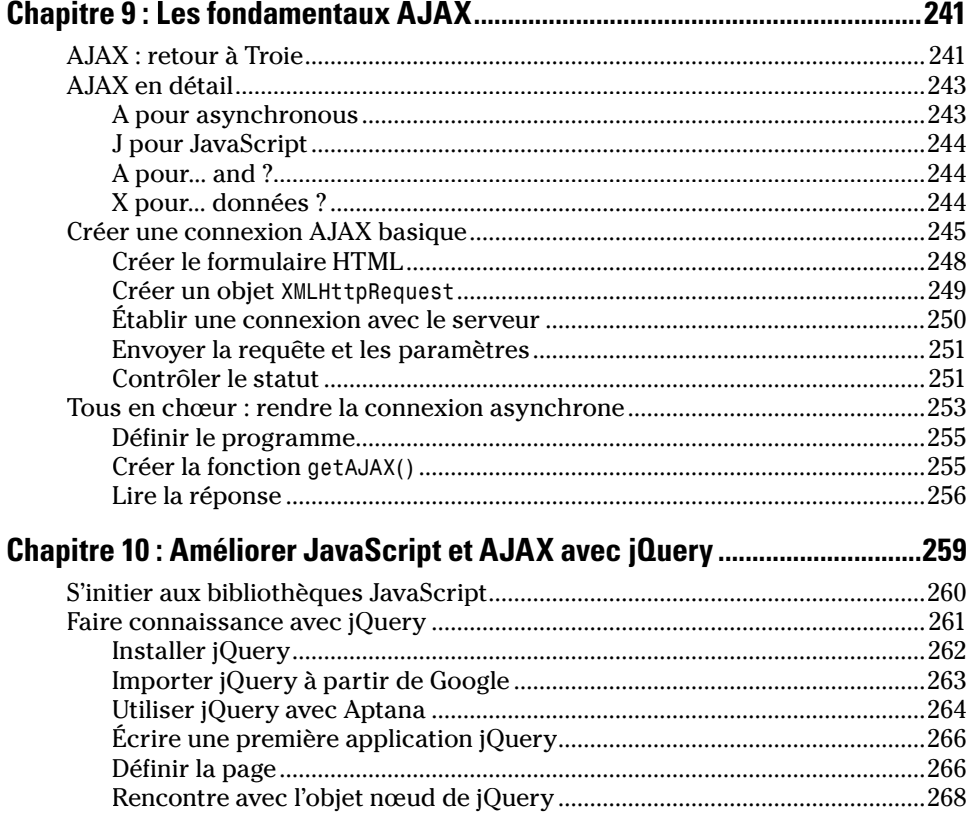

#### **Sommaire**

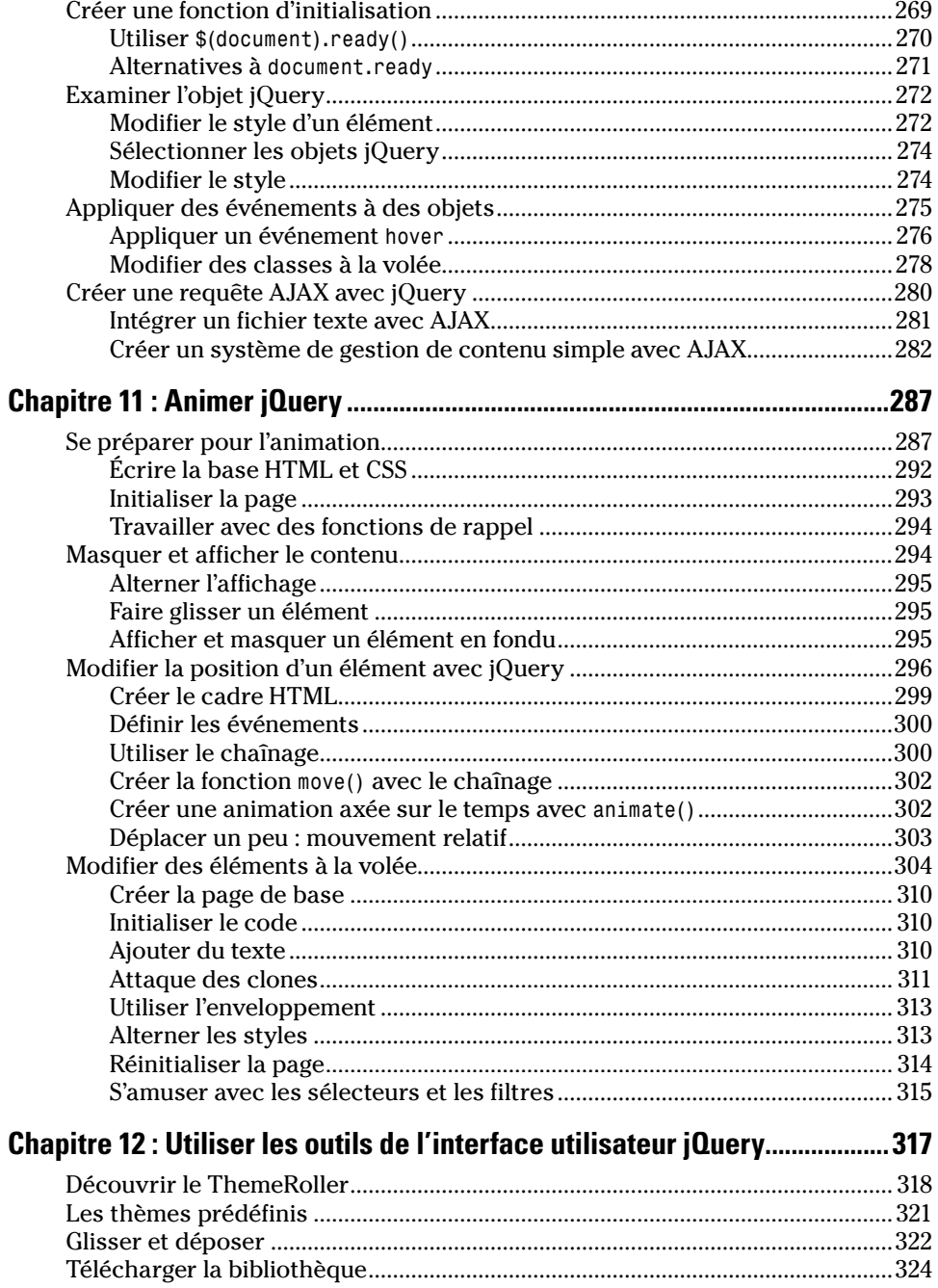

#### 

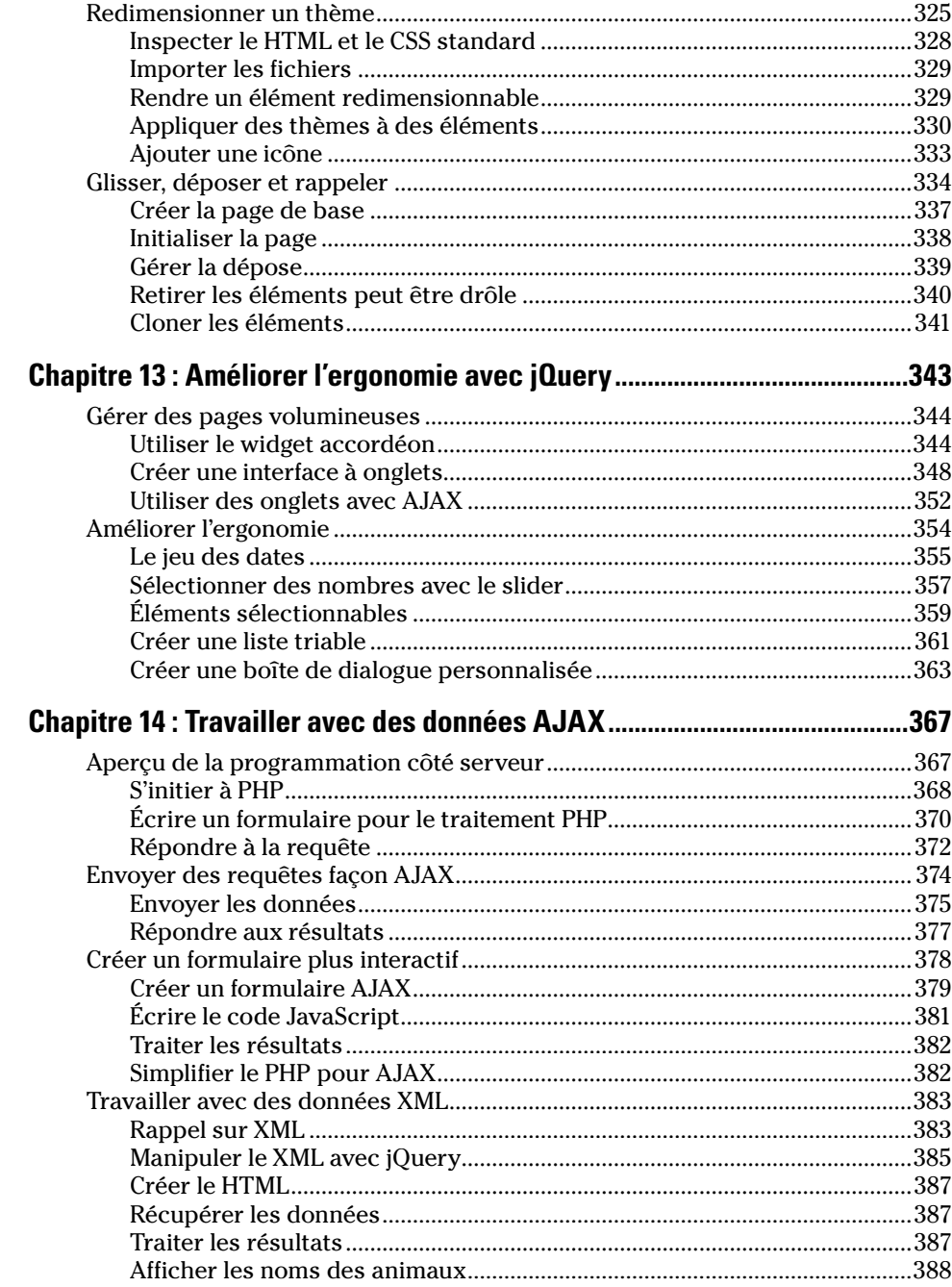

#### **Sommaire** Sommaire

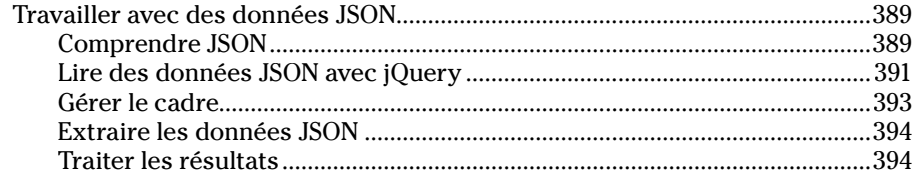

# Quatrième partie : Les dix commandements.......................... 397

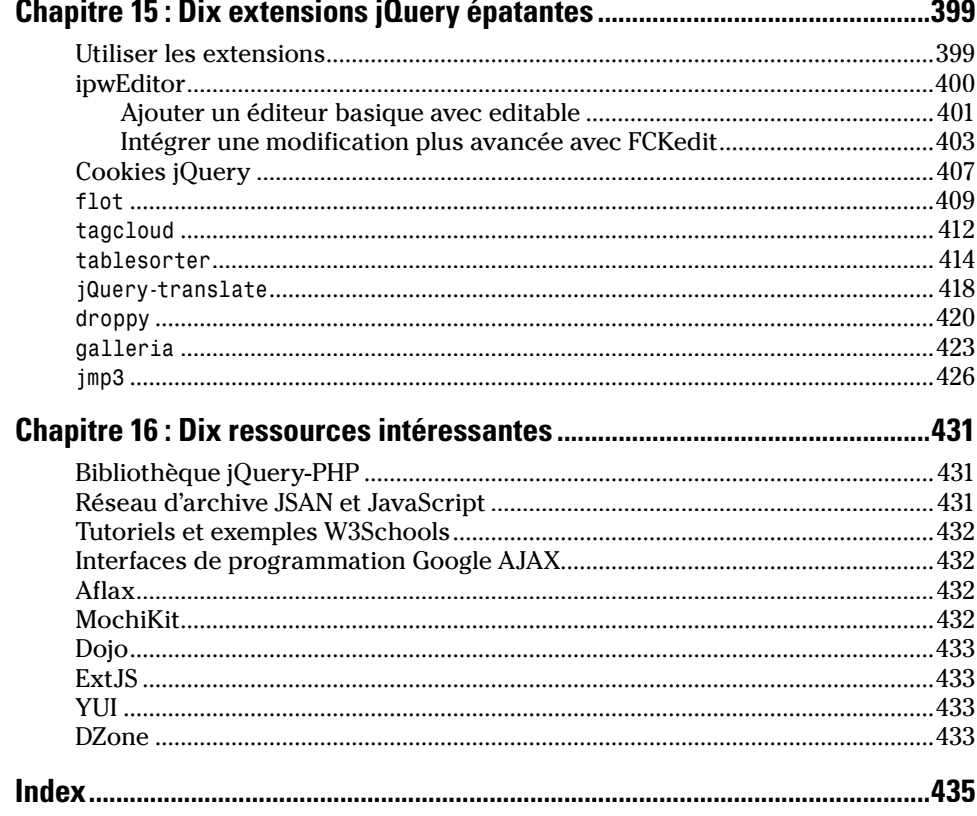

# **Introduction**

<span id="page-16-0"></span>Le World Wide Web a officiellement fêté son  $20^e$  anniversaire quand j'ai commencé à rédiger ce livre. D'un côté, il est difficile de croire que cette technologie est déjà aussi âgée. D'un autre côté, c'est impressionnant de voir à quel point elle a évolué en si peu de temps. Quand j'ai commencé à enseigner et à écrire des livres relatifs à Internet (bien avant l'utilisation du Web), personne ne savait à quoi s'attendre.

Si vous lisez ce livre, je n'ai pas besoin de vous dire à quel point le Web est phénoménal. Il a fait du chemin et réalise des choses très intéressantes. Dans ce livre, je veux vous montrer la direction que prend le Web. La technologie Web change plus vite que jamais. Ceux qui ne comprennent pas ces changements auront du mal à rester au fait de l'évolution.

Aux premières heures du Web, on parlait de pages Web comme si Internet était une série de documents basiques connectés par des liens. C'était vrai (et ça l'est encore en partie) mais ce n'est plus la meilleure façon d'analyser le Web. Le Web d'aujourd'hui ne concerne pas des documents mais des applications. Les utilisateurs et les développeurs attendent de leurs pages qu'elles fassent des choses et non pas qu'elles soient de simples documents améliorés.

Ce livre décrit deux technologies interconnectées : JavaScript et AJAX. JavaScript fait partie du Web plus ou moins depuis le début. C'est un langage de programmation puissant qui a été conçu pour travailler dans le contexte d'un document Web. Il connaît un regain d'intérêt sous la forme d'AJAX. Cette nouvelle technologie est prometteuse, mais elle est encore ancrée dans les traces de JavaScript et HTML.

Le gros avantage de JavaScript et d'AJAX est la puissance qu'ils procurent. Si vous travaillez avec HTML ou XHTML, vous savez créer des documents Web. Malheureusement, ces documents sont inertes et statiques.

JavaScript est un vrai langage de programmation qui vous permet d'ajouter à vos pages de réelles possibilités de programmation. Si vous n'avez jamais fait de programmation, c'est idéal pour commencer. JavaScript est un langage sympa et relativement simple pour les débutants. Il utilise une page Web comme interface utilisateur, ce qui facilite le développement des formes et des interfaces utilisateur. Si vous êtes programmeur, vous pourrez appliquer vos connaissances à JavaScript et serez bientôt très à l'aise avec ce langage.

AJAX étend les possibilités de JavaScript vers de nouveaux horizons qui sont encore en cours d'exploration. D'une part, les bibliothèques AJAX vous <span id="page-17-0"></span>proposent de nouveaux éléments d'interface comme les menus et les sliders. D'autre part, AJAX dispose de fonctionnalités très importantes comme la possibilité de créer des instructions côté client (un outil très pratique pour créer des pages plus performantes) et le contrôle direct de scripts côté serveur.

Si vous lisez l'intégralité de cet ouvrage, vous serez en mesure de réaliser des pages Web impressionnantes. Vous pourrez récupérer les entrées des utilisateurs, tester leur validité, animer vos pages et interagir avec des serveurs Web.

# Ce dont vous avez besoin

JavaScript est facile à apprivoiser et son apprentissage n'exige pas grand-chose :

- ✓ Tout ordinateur fait l'affaire. Si votre ordinateur est relativement récent (il peut exécuter Firefox ou Safari par exemple), vous êtes équipé pour faire du développement Web. Vous pouvez aussi utiliser un ordinateur portable. Théoriquement, il est possible de faire du développement Web sur un téléphone portable, mais cela devient vite pénible.
- ✓ Système d'exploitation au choix. Pour écrire ce livre, j'ai utilisé soit Windows XP soit Linux Fedora Core. La plupart des programmes que je conseille ont des versions pour Windows, Mac et Linux.
- $\angle$  Les meilleurs outils dont vous avez besoin sont gratuits. N'achetez aucun logiciel de développement Web. Inutile d'opter pour un éditeur comme DreamWeaver ou expressionWeb ; ces outils sont efficaces mais ils ne sont pas nécessaires. Tous les exemples de ce livre utilisent des outils gratuits.
- ✓ Aucune expérience en programmation n'est requise. Si vous avez une expérience en programmation avec d'autres langages, vous n'aurez aucun mal avec JavaScript et AJAX. En revanche, si vous débutez en programmation, vous avez sonné à la bonne porte. Si vous êtes programmeur, sachez que JavaScript est un langage facile à comprendre. Ma seule exigence est que vous soyez à l'aise avec XHTML et CSS et que vous sachiez transmettre vos pages Web à un serveur (pour plus d'infos sur ce sujet, consultez le site *Pour Les Nuls* : <http://www.pourlesnuls.fr/>).

Au final, de quoi avez-vous vraiment besoin ? D'imagination, de persévérance et d'un peu de temps.

# <span id="page-18-0"></span>Comment ce livre est-il structuré ?

J'ai structuré ce livre en passant du temps sur un superordinateur et en appliquant un algorithme de Bayes artificiel et multilinéaire. Non, je plaisante ! Je ne sais même pas ce que cela veut dire. C'est juste une proposition que j'ai faite au cours d'une réunion alors que j'étais censé être attentif. Quoi qu'il en soit, ce livre est structuré en plusieurs parties qui décrivent différents aspects du développement Web avec JavaScript et AJAX.

Comme les autres livres de la collection *Pour Les Nuls*, il peut s'utiliser comme référence, en fonction de ce que vous savez déjà et de ce que vous voulez savoir. Chaque chapitre de cet ouvrage décrit une facette spécifique de la programmation JavaScript ou AJAX. Vous pouvez lire les chapitres dans l'ordre que vous voulez, notamment si vous avez déjà des connaissances et que vous recherchez un point particulier. Cependant, notez que les chapitres deviennent de plus en plus complexes. Donc, si vous avez du mal avec un chapitre avancé, revenez quelques chapitres en arrière (je rappelle systématiquement les chapitres dans lesquels certains points importants sont traités). Si vous débutez, il est plus facile de respecter l'ordre des chapitres. Dans tous les cas, n'oubliez pas que le plus important est de bien comprendre et surtout de vous amuser.

## Première partie : Programmer avec JavaScript

Si vous n'avez jamais écrit de programme informatique, considérez cette partie comme votre camp d'entraînement (rassurez-vous, c'est un camp d'entraînement plutôt drôle et distrayant). Commencez par rassembler tous les outils et applications puissants mais gratuits. Cette partie vous initie à la programmation avec JavaScript comme langage. Vous allez rencontrer de nouveaux amis comme les variables, les conditions, les boucles, les tableaux et les objets.

## Deuxième partie : Utiliser JavaScript pour améliorer les pages

JavaScript est surtout utilisé pour agrémenter les pages Web. Dans cette partie, vous apprendrez à écrire des programmes qui communiquent avec la page Web dans laquelle ils vivent. Vos programmes pourront lire les entrées utilisateur, les valider et se déplacer sur l'écran. C'est très amusant !

#### <span id="page-19-0"></span>Troisième partie : Passer à AJAX

Si vous traînez avec des geeks Web, vous avez sûrement entendu parler d'AJAX. C'est une technologie phénoménale qui peut potentiellement changer la technique de travail du développement Web. Cette partie vous révèle ce dont il s'agit vraiment. Vous serez aussi amené à créer des requêtes AJAX manuellement et à utiliser l'incroyable bibliothèque jQuery pour faire de la programmation encore plus puissante. Dans cette partie, vous découvrirez également la nouvelle vision de la programmation introduite par jQuery et l'utilisation de l'extension jQuery User Interface pour développer rapidement vos expériences d'utilisateur. Vous apprendrez enfin à travailler avec plusieurs types de données, des programmes PHP à XML et JSON. Tout un programme !

### Quatrième partie : Les dix commandements

Aucun livre Pour Les Nuls n'est complet sans les dix commandements. Les chapitres de cette partie sont une vraie mine. Dans l'un, vous explorez dix de mes extensions jQuery préférées. Ces outils vous aident à ajouter des fonctionnalités impressionnantes dans vos sites. Il s'agit d'extensions qui permettent de trier automatiquement des tableaux, de traduire du texte en langue étrangère, de dessiner des graphiques, d'afficher des galeries d'images, de lire des fichiers mp3, *etc*. L'autre chapitre de cette partie vous recommande plusieurs ressources Web pour en savoir plus.

# Rendez-vous sur Internet !

La programmation Web vise à faire faire des choses à des pages Web. Or il est impossible de voir ces actions dans un livre. C'est pourquoi, tout au long de cet ouvrage, je vous conseille de visiter le site Web des Éditions First à l'adresse [http://www.editionsfirst.fr/telechargements/ à](http://www.editionsfirst.fr/telechargements/) partir de laquelle vous pourrez télécharger le fichier ZIP contenant les programmes et exemples cités dans ce livre. Pour ce faire, vous devrez sélectionner *Pour les nuls GF informatique*, cliquer sur l'image de couverture du livre *Javascript et Ajax pour les nuls*, puis enregistrer le fichier ZIP.

Ce site vous propose une version opérationnelle de chaque programme disponible dans ce livre. Chaque outil ou bibliothèque que je décris dans cet ouvrage dispose d'un lien sur la page Web pour que vous puissiez le tester.

Index  $\Delta\Delta$  7

Slider 319, 35 7 Souris 21 4 S QL 383 Statut 25 1 stringMethods.html 46 Structure de données complexe 13 5 i f /else if 11 3 Structured Quer y Lan gua ge 38 3 style() 27 4 styleElement.html 27 2 substring() 4 6 substring(début, fin) 49 switch 68 Symbole d'é galité 6 3 Syntaxe 1 8 Système d 'exploitation 1 6

#### T

Tableau 117 , 52 bidimensionnel 122 tablesorter 4 1 4 Tabs 3 1 9 tagcloud 41 2 Technologie A J AX 243 Tester les limites 205 Texte brut 244 TextEdit 17 Te xte dynamique 1 1 multilignes 16 1 text/javascript 3 6 ThemeRoller 3 1 8 Thèmes prédéfinis 321 Tid y 2 8 timer.html 2 1 9 toLowerCase() 46, 4 8 toString() 54 toUpper Case() 46, 4 8 Troie 241 true 6 2

Type de données 5 4 de variable 4 9

#### $\boldsymbol{u}$

UItools.html 354

#### $\boldsymbol{U}$

Va leur aléatoire 5 8 littérale 41 validate.html 18 5 var 39 Variable 37, 41 booléenne 62 critique 83 de chaîne 48 de sortie 126 globale 11 4, 202 locale 11 4 temporaire 17 6 VB.NET 3 2 vi 20 Virgule flottante 58 Votre site Web 1 6

#### W

W3C 2 5 W3 Schools 43 2 Web 9 Web 2 . 0 260 Web Developer 27, 167 whil e 81 Widget 34 3 accordéon 34 4 UI 354 window 142 World Wide Web Consortium 2 5 WY SIWY G 1 7

### $\chi$

XHTML 15, 383 XML 383 XMLHttpRequest 249 X pour... données ? 244

# Y

Yahoo! Interface Library 261 YUI 261, 433

#### Z

Zéro 193 Zone cachée 161 de liste déroulante 170 de texte 156